# **HUAWEI HMS Core**

# **HUAWEI TRAINING HMS**

MILANO / CAGLIARI / LIVESTREAMING dall'11 al 27 Febbraio 2020

## **Broccia Giuseppe**

giuseppe@longwave.studio https://longwave.studio academy@thenetvalue.com https://www.thenetvalue.com

#### 11 Febbraio:

# **HUAWEI HMS Core**

- Introduction to HUAWEI HMS Core.
- Overview of all HMS kits.
- Explanation of the course goal: Get in touch with HUAWEI HMS and take home a fully working demo app (HUAWEI Store Locator).
- How to create an app on the HUAWEI Developer Console.
- Codelab: Create a HUAWEI developer account and setup a new app.
- Codelab: Setup the structure of a HUAWEI Store Locator app on Android Studio.
- Introduction to Drive Kit, Game Service, Safety Detect.

# 13 Febbraio:

### **Account Kit**

- Overview of HUAWEI Account Kit service.
- Enable HUAWEI Account Kit service on the Developer Console.
- How to import the HUAWEI Account Kit service SDK.
- How to call HUAWEI Account Kit service APIs.
- Codelab: Add Login with HUAWEI ID to the HUAWEI Store Locator app.
- Codelab: Read additional user info and add them to the app.
- Introduction to Identity Kit (beta), FIDO (beta) and Health Kit (beta).

#### 18 Febbraio:

# **Push Kit**

- Overview of HUAWEI Push service.
- How to enable the HUAWEI Push service.
- How to build a sample app and integrate Push SDK into the app.
- How to send test messages via AppGallery Connect.
- Codelab: Call an API to retrieve HUAWEI stores (will be provided in a simple JSON) and

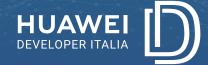

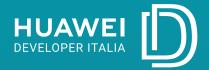

#### 20 Febbraio:

# **Location Kit**

- Overview of HUAWEI Location Kit Service.
- How to invoke the location service capability of HUAWEI Location Kit.
- Codelab: Using HUAWEI Location Kit to sort the list of stores by distance.
- Codelab: Show Huawei Store details page when tapping a list item.
- Introduction to Panorama Kit (beta), Site Kit (beta) and Nearby Service (beta).

#### 25 Febbraio:

# **In-App Purchases**

- Overview of Huawei In-App Purchase (IAP) service.
- Enable HUAWEI Account Kit service on the Developer Console (check if this can be done on every dev account easily).
- Configure in-app products info on the Developer Console.
- How to integrate the SDK of the HUAWEI IAP service.
- How to connect to the HUAWEI IAP system.
- Codelab: In the store detail page, show the list of available services (will be provided in the JSON).
- Codelab: Purchase the selected service using HUAWEI IAP.
- Introduction to Analytics Kit, Dynamic Tag Manager (beta), Wallet Kit (beta)

#### 27 Febbraio:

# **Additional kits**

- Ads Kit: Overview, how the service works, different Ad types.
- Codelab: Add simple banner and Native Ad to stores list page.
- Scan Kit: Overview, how the service works, supported codes.
- Codelab: Add a button to scan a QR code with a store ID (will be provided) that opens the store detail page.
- Site Kit: Overview, how the service works.
- Codelab: Search places that are close to the user.
- Map Kit: Overview, how the service works.
- Codelab: Show current position and Store location in a map.

### **NOTES:**

- Based on the experience of the class we can anticipate some topics from Day 6 (e.g. Scan Kit together with Push Kit, Map Kit together with Location Kit).
- The order of the additional kits could be different from what planned